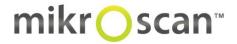

# IT Requirements: Live Telemicroscopy Mode

### **General Requirements**

| Bandwidth            | Minimum: 1.5MBps Network Speed                                         |  |
|----------------------|------------------------------------------------------------------------|--|
|                      | Recommended: 6-10MBps Network Speed                                    |  |
| Network Requirements |                                                                        |  |
| Separate Networks    | Separate Networks Port 443 (default) is required                       |  |
| Same Network         | etwork Three consecutive ports (6783, 6784, 6785 as defaults) required |  |

## **Remote Access: Client Requirements**

|                  | Windows Client (Minimum) | Windows Client<br>(Recommended) | Mac Client (Minimum) | Mac Client (Recommended) |
|------------------|--------------------------|---------------------------------|----------------------|--------------------------|
| СРИ              | Intel Atom family CPU    | Intel i7                        | 1.6 Ghz dual-core    | Intel i7                 |
| Memory           | 1GB                      | 4GB                             | 1GB                  | 4GB                      |
| Graphics         | GMA                      | NVIDIA GeForce                  |                      |                          |
| Resolution       | 1024x600                 | 1024x600 or above               |                      |                          |
| Operating System | Windows Vista or XP      | Windows 7, 8 or 10              | Mac OS X 10.6        | Mac OS X 10.8 or above   |

### **Remote Access: Server Requirements**

On premise installation of management and relay gateway requires a server or VM with the following specifications:

|                   | Minimum Requirements                  | Recommended Specification                   |
|-------------------|---------------------------------------|---------------------------------------------|
| CPU               | Intel i5 2.0Ghz or above              | Intel i7, Xeon E31220 or other high-end CPU |
| RAM               | 4GB or more                           | 8 GB or more                                |
| Disk Space        | 20GB                                  | 50 GB                                       |
| Operating Systems | Windows7 Professional                 | Windows Server 2012                         |
|                   | Windows7 Enterprise                   | Windows Server 2008 R2 Standard             |
|                   | Windows7 Ultimate                     | Windows Server 2008 R2 Enterprise           |
|                   | Windows 8                             | Windows Server 2008 R2 Data Center          |
|                   | Windows 10                            | Windows Server 2008 R2 Web Edition          |
| .NET Framework    | Microsoft .NET 3.5 SP1 or later       | Microsoft .NET 3.5 SP1 or later             |
| Others            | Java 7 (Installer bundles by default) | Java 7 (Installer bundles by default)       |
|                   | Run with Windows Admin privilege      | Run with Windows Admin privilege            |

| Network | One IP address and domain name:                                                                                                    |  |
|---------|----------------------------------------------------------------------------------------------------|--|
|         | Cross-firewall remote sessions- public IP address or within firewall set port to forwarding to the public IP to private IP in your firewall. |  |
|         | One port: On-premise Gateway and Relay port: Ensure port 443 is not blocked by a firewall.                                                   |  |
|         |                                                                                                    |  |
|         |                                                                                                    |  |

## **Data Security**

| Encryption                                                                    | Secure Socket Layers (SSL) AES 256 |  |
|-------------------------------------------------------------------------------|------------------------------------|--|
| Transmission Security Protocol IETF-Standard Transport Layered Security (TLS) |                                    |  |
| Cipher Suite Restrictions 2048 bit ECDH-RSA with 256-bit AES-CBC and SHA1     |                                    |  |
| Integration with Active Directory                                             | With onsite deployment only        |  |